## Online IESO Enhancements to Demand Response Commercial & Industrial (C&I) Resources

Quick-take Document May 2020

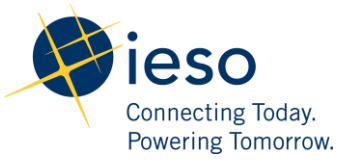

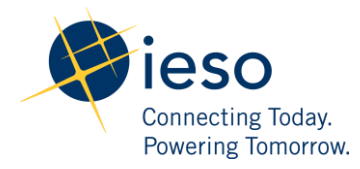

## How to Manage Contributors

The following table provides step-by-step instructions, with accompanying screen captures, describing how to manage contributors using the **Online IESO** web-based registration system.

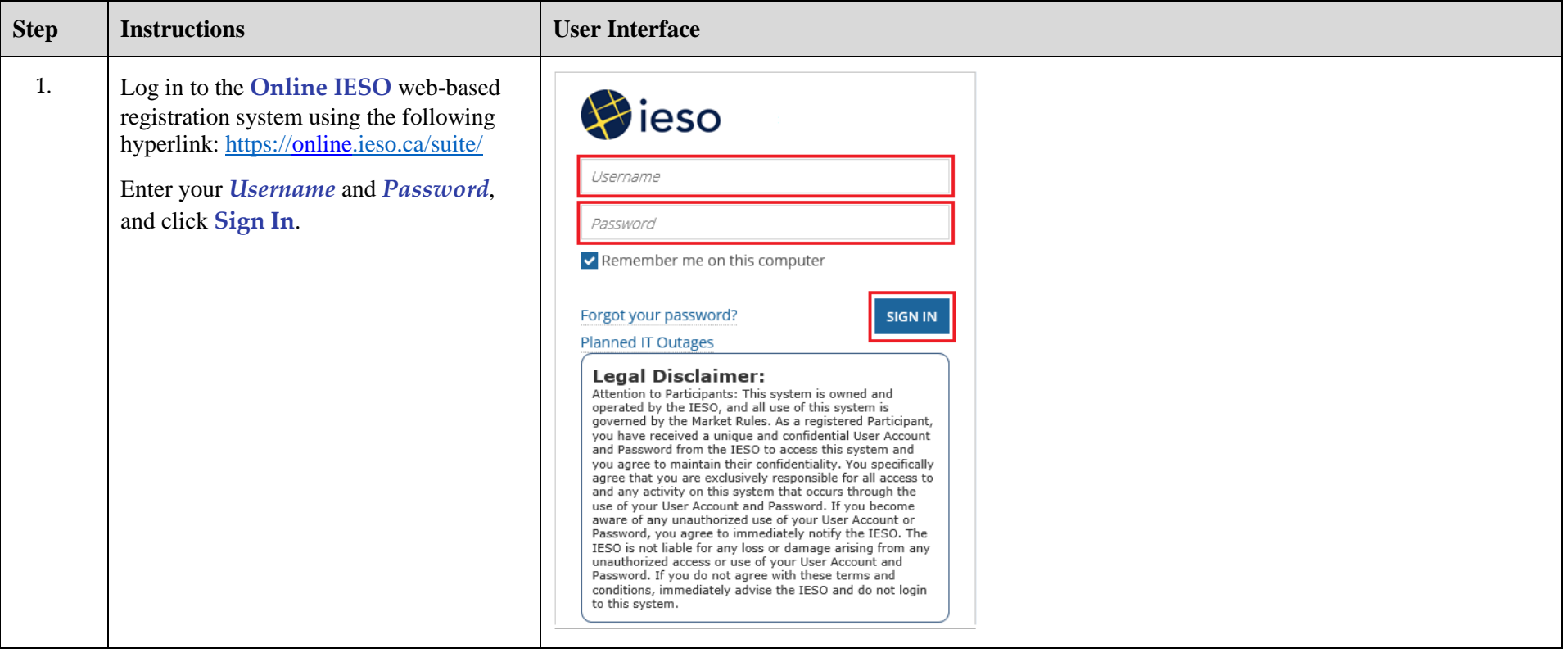

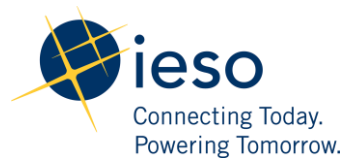

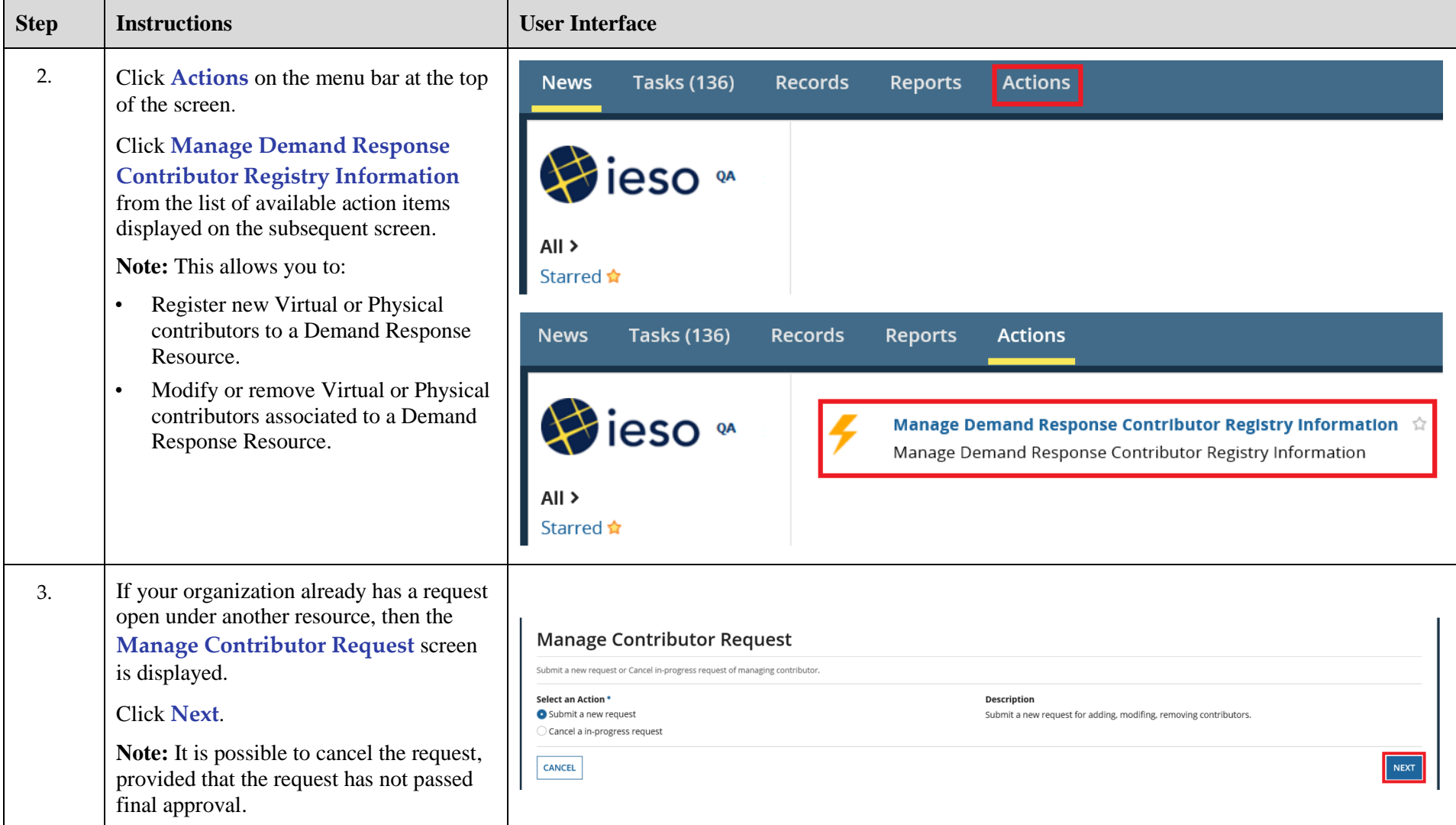

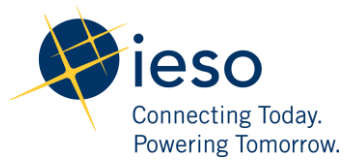

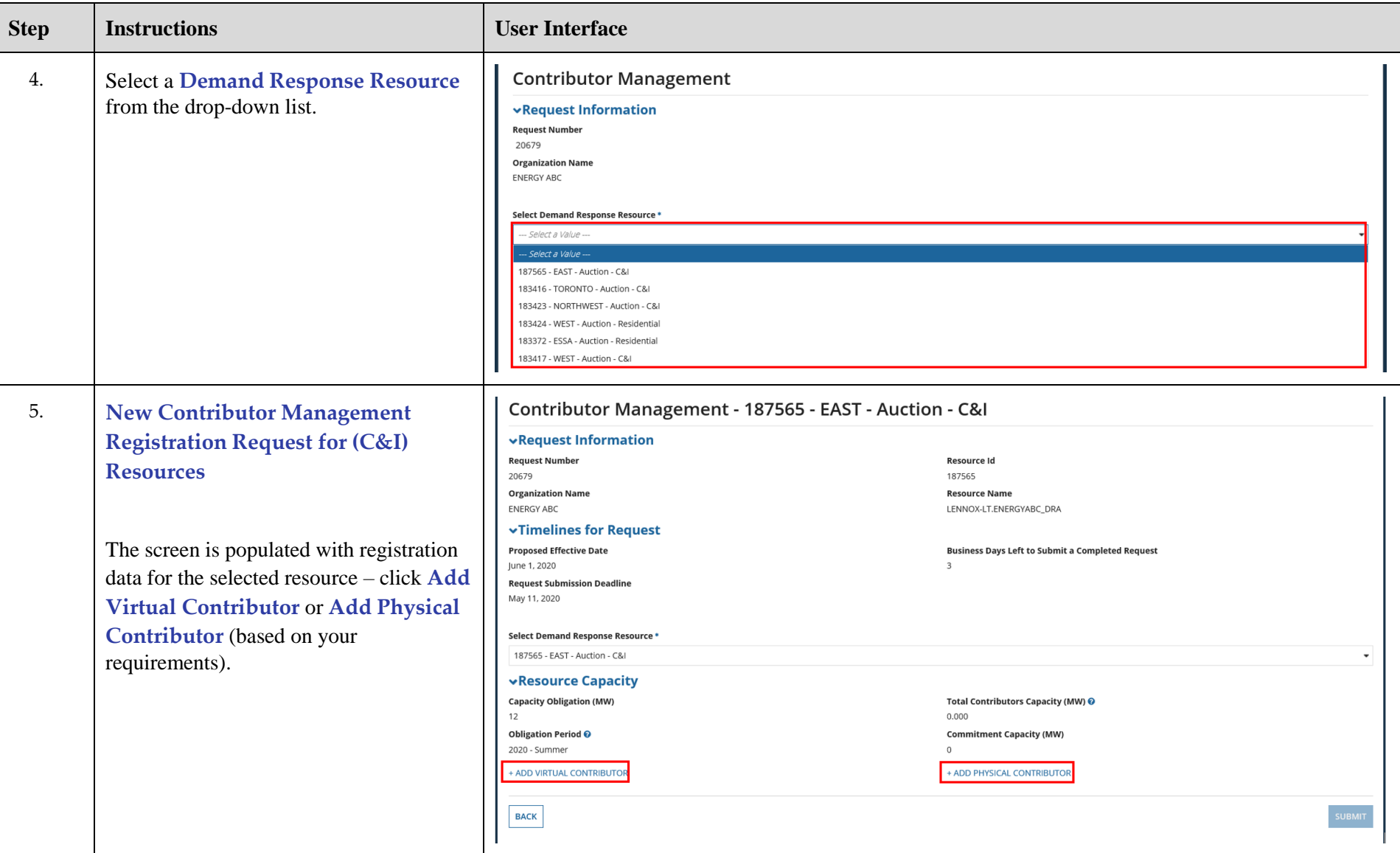

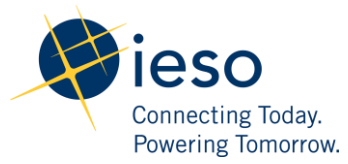

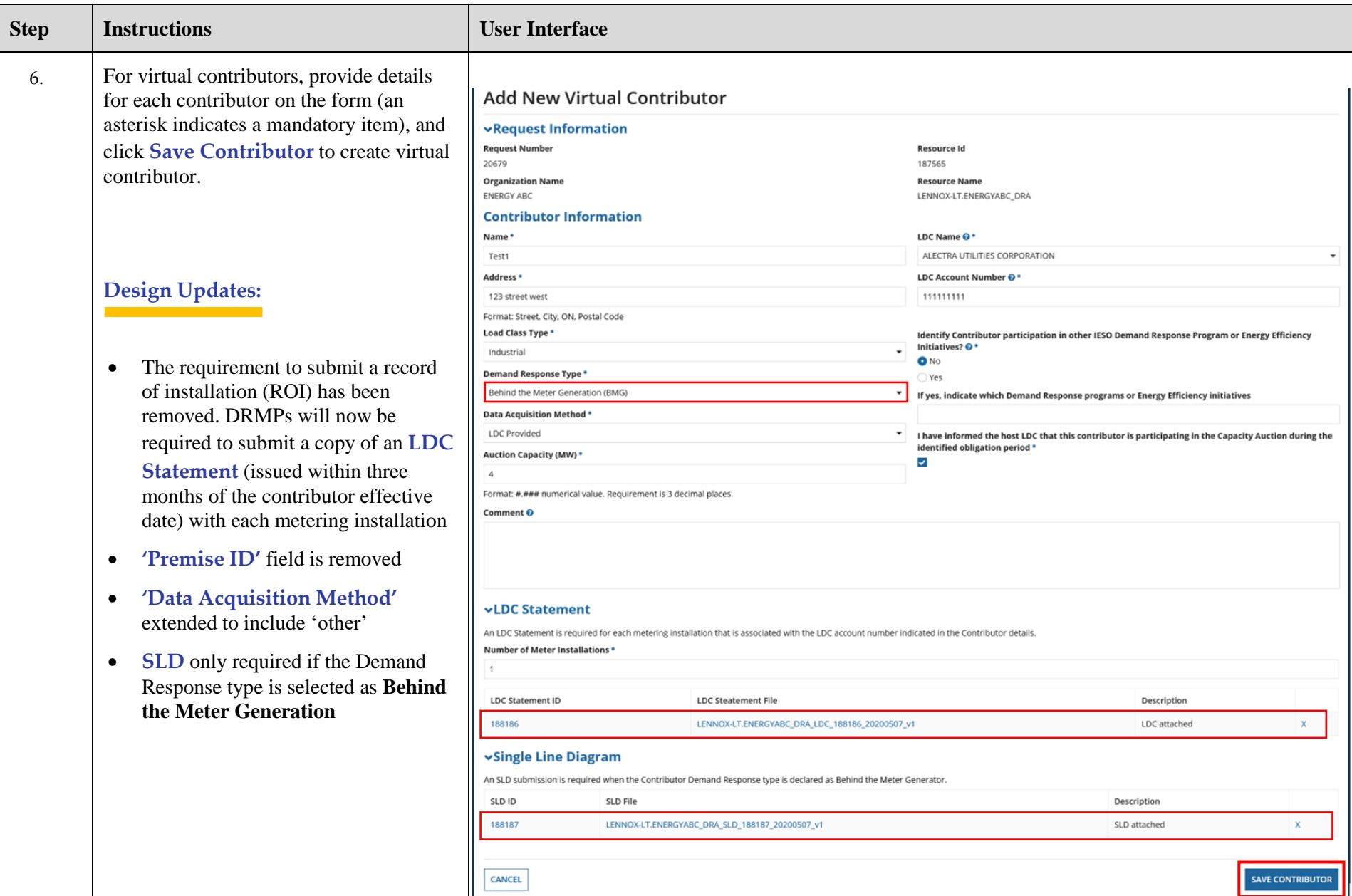

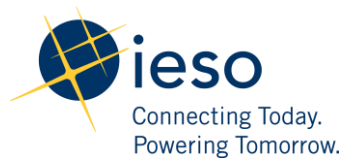

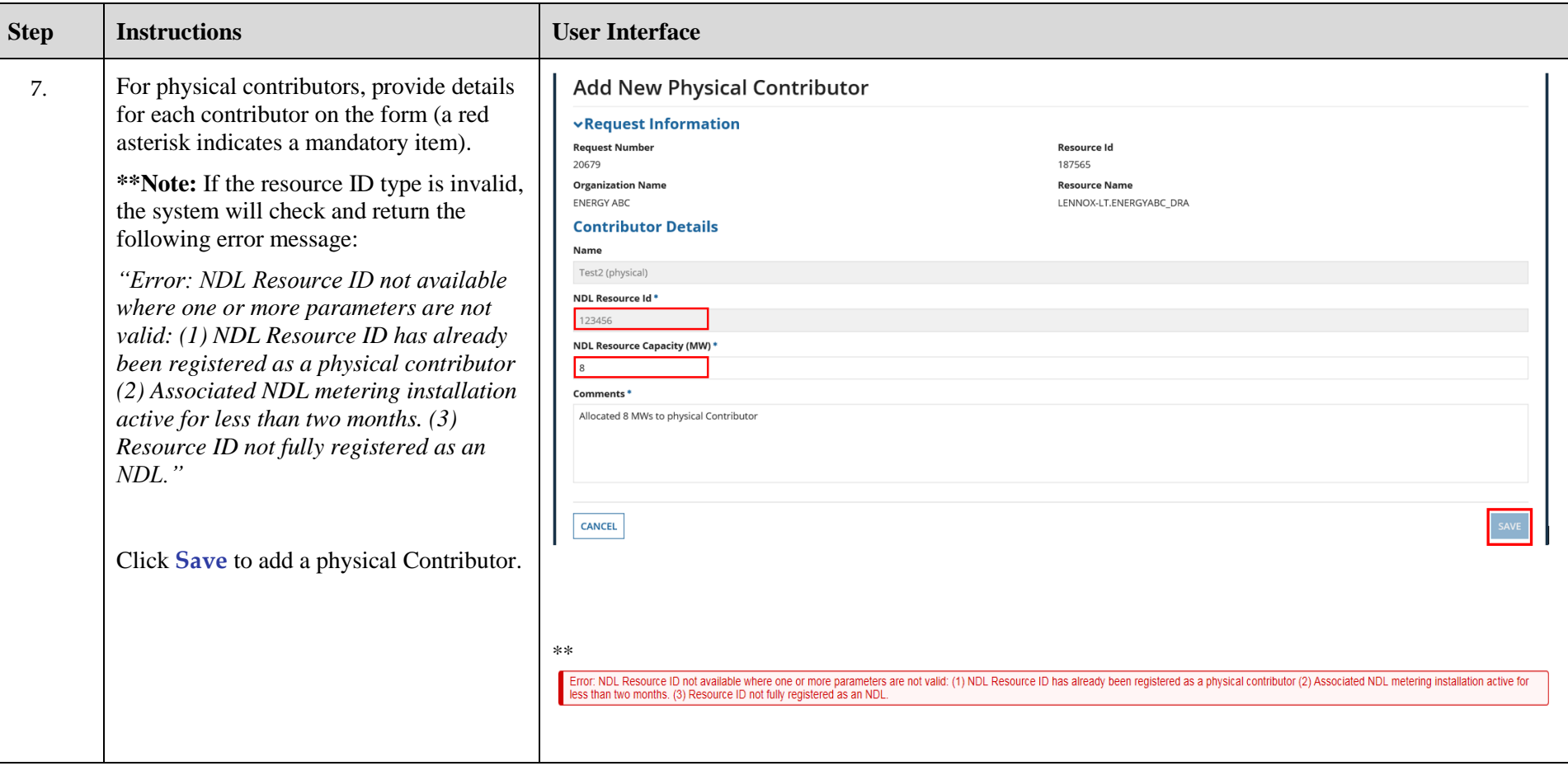

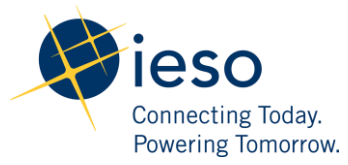

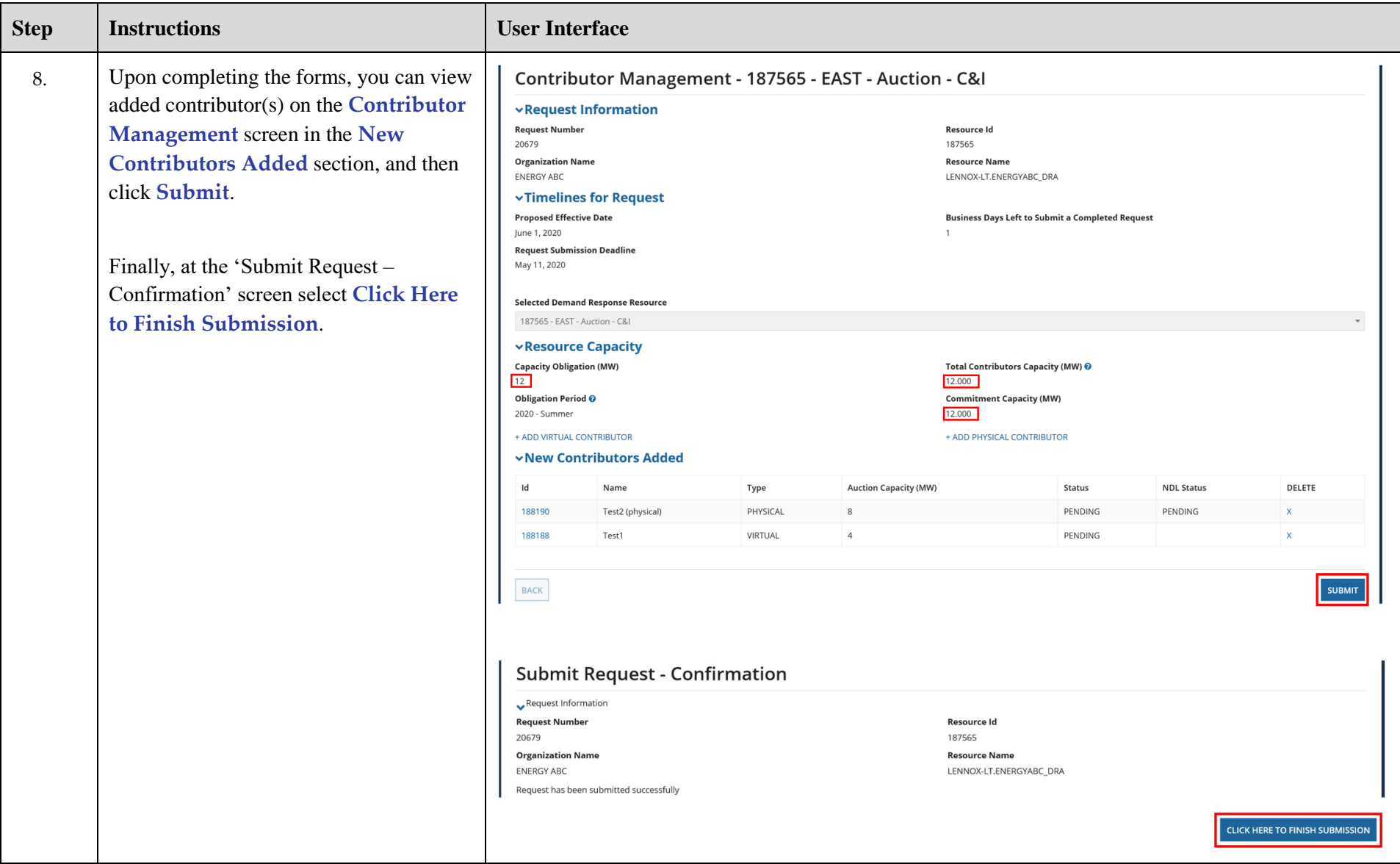

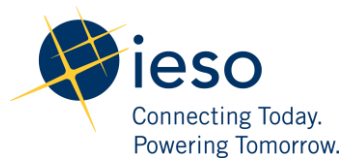

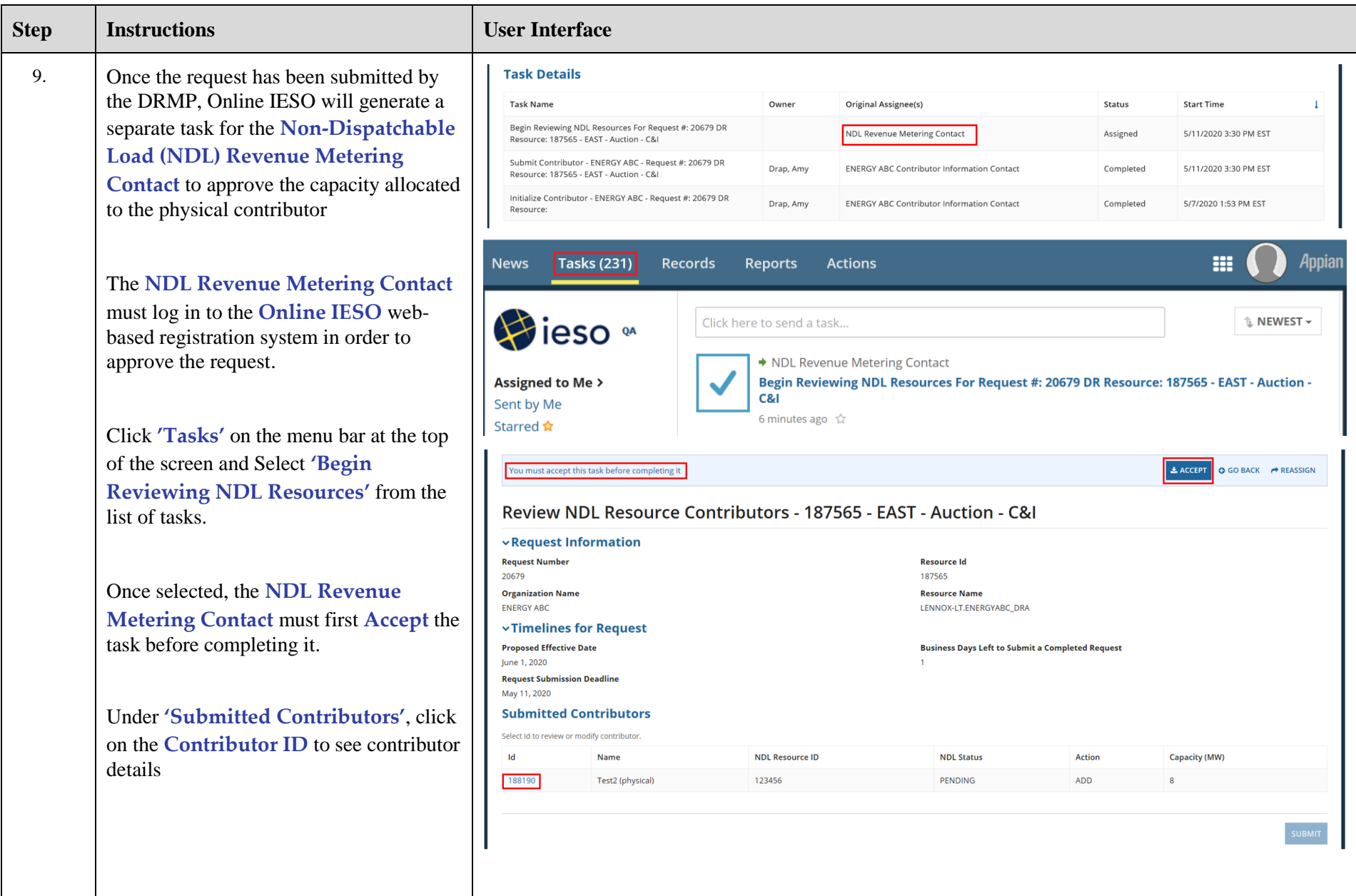

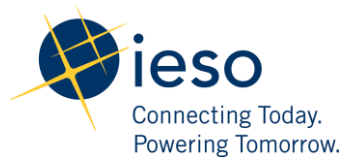

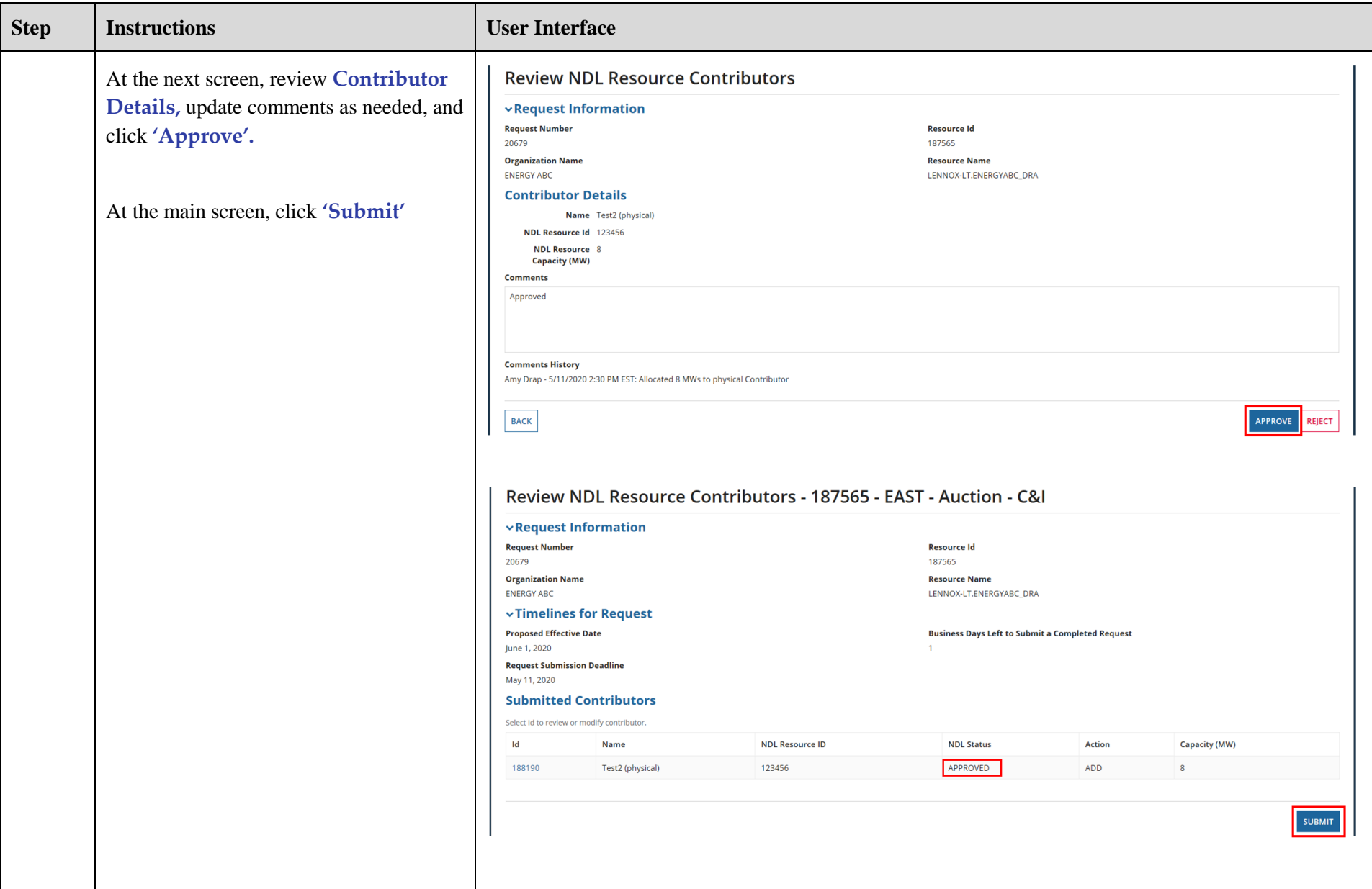

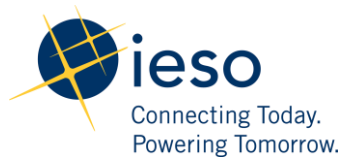

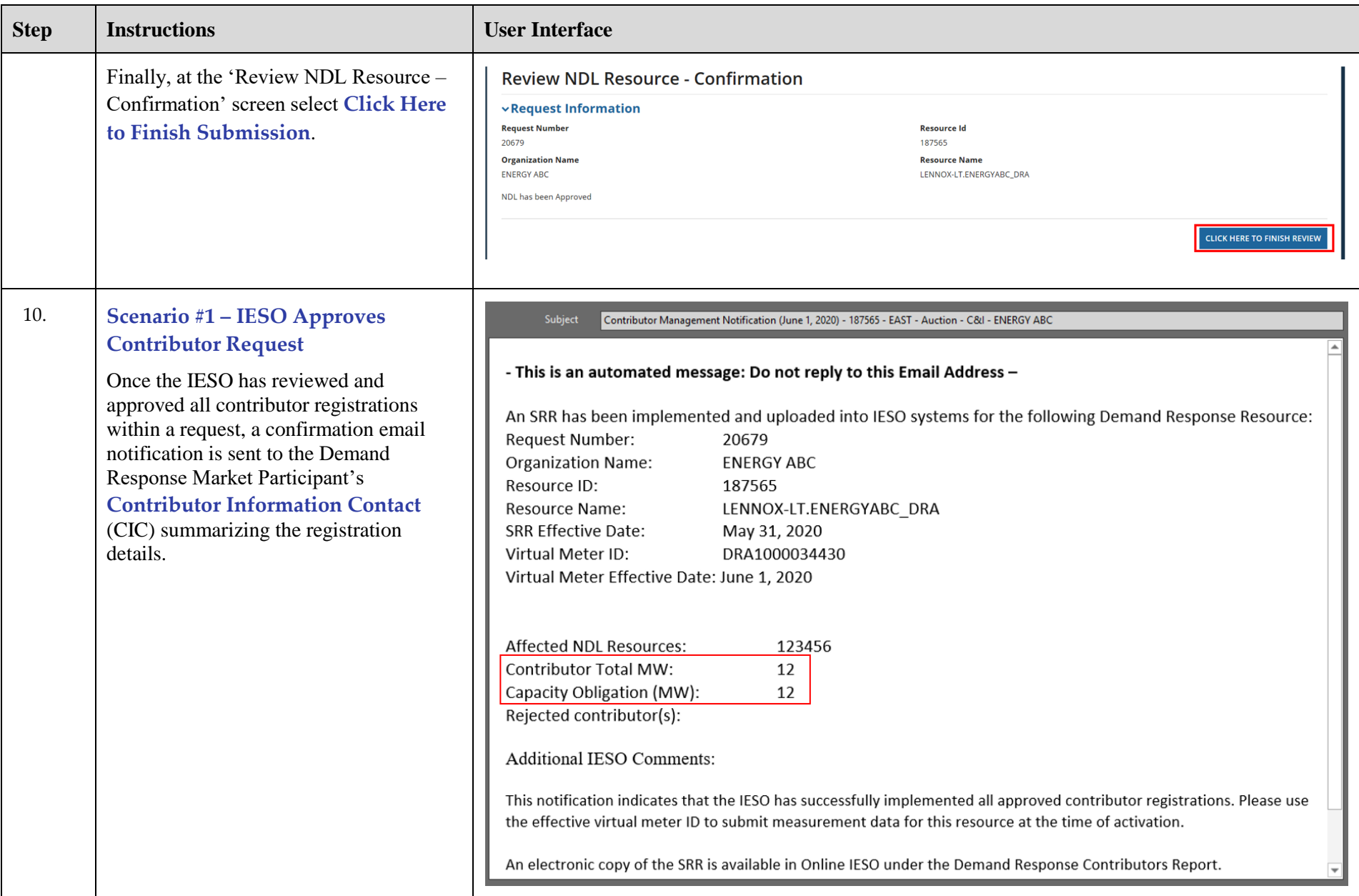

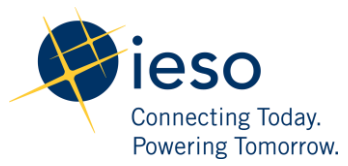

Commercial and Industrial (C&I) Resources

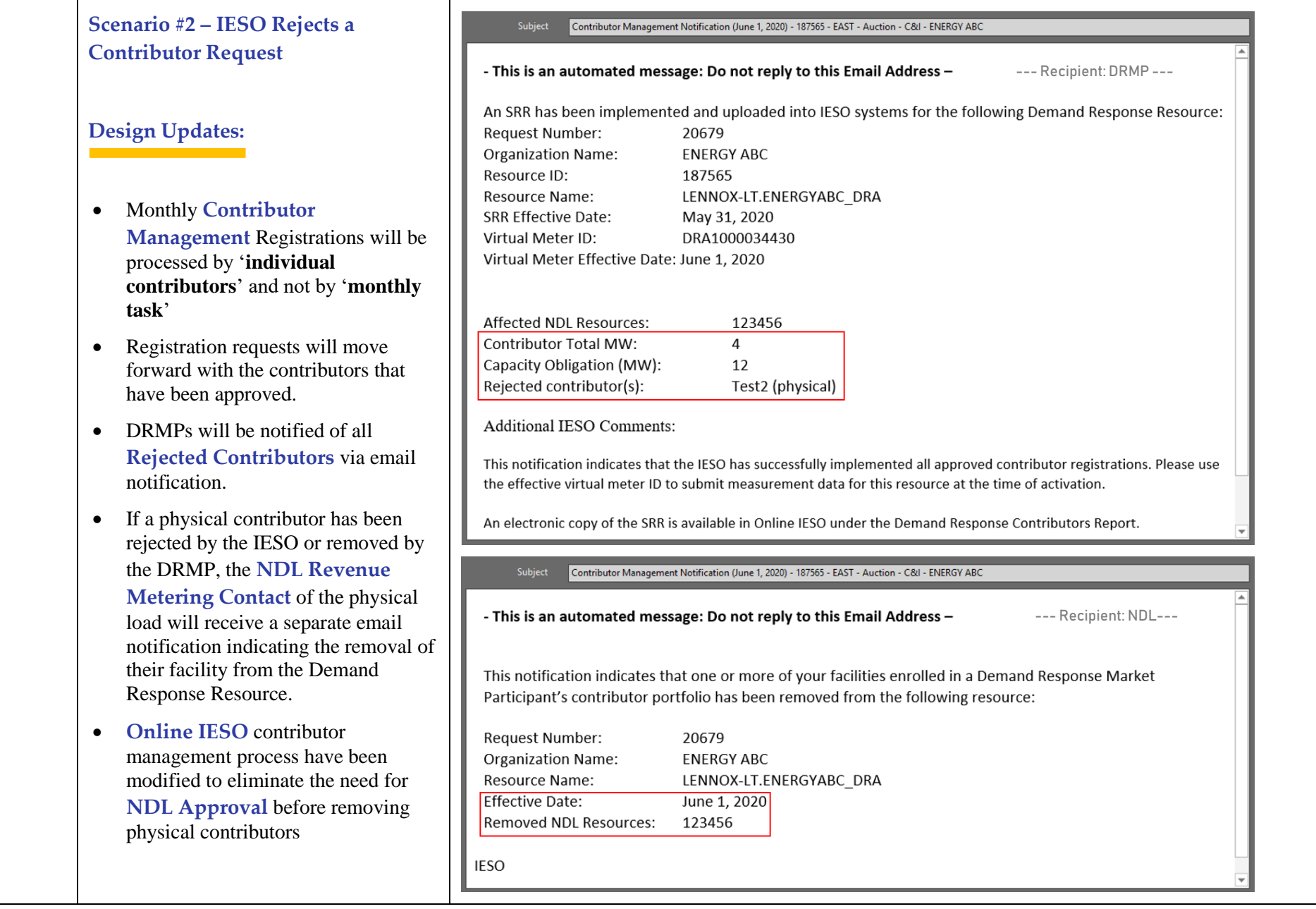

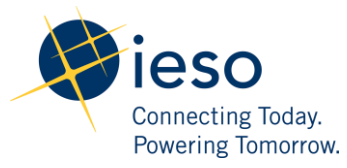

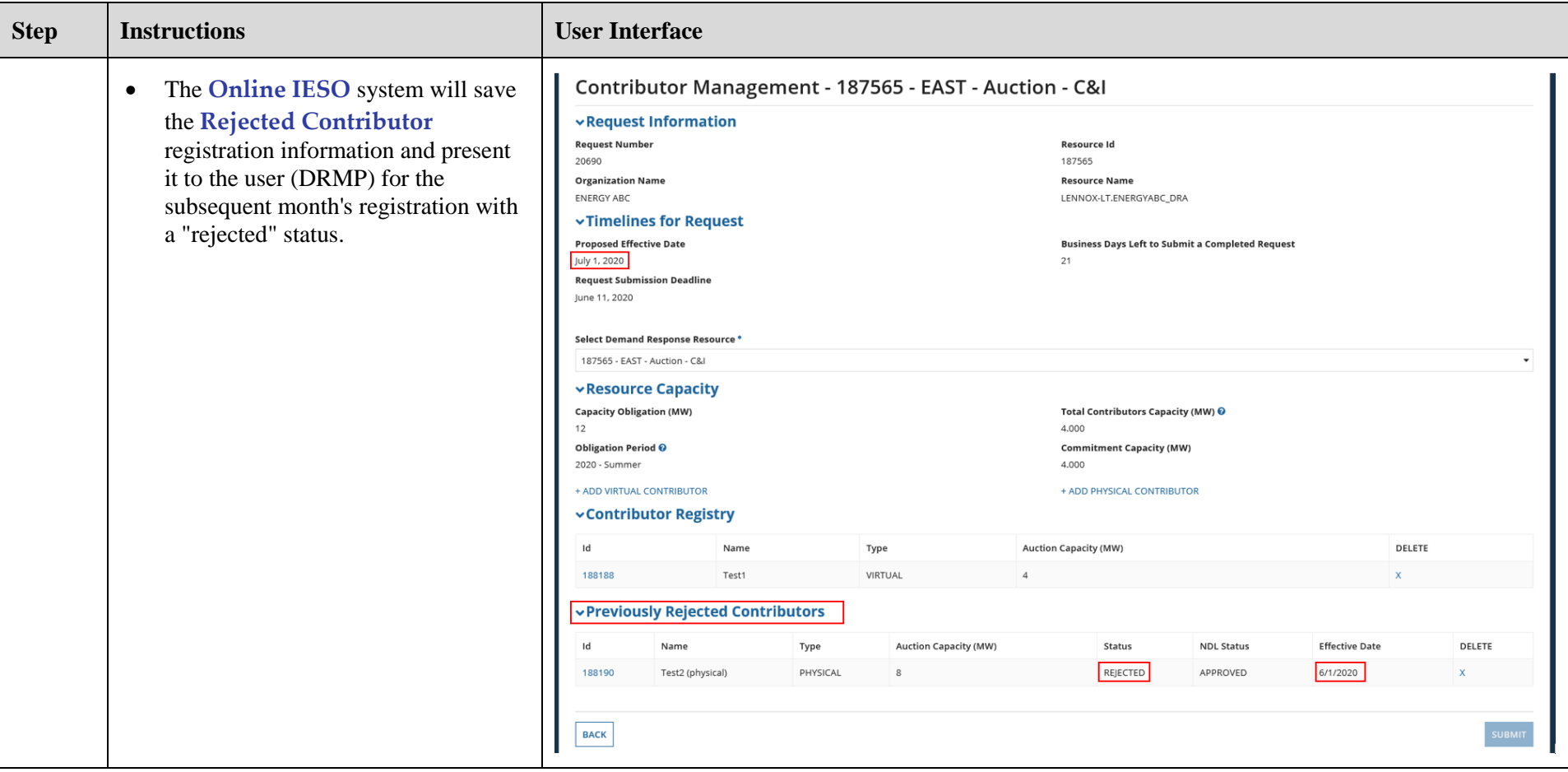

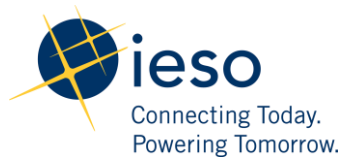

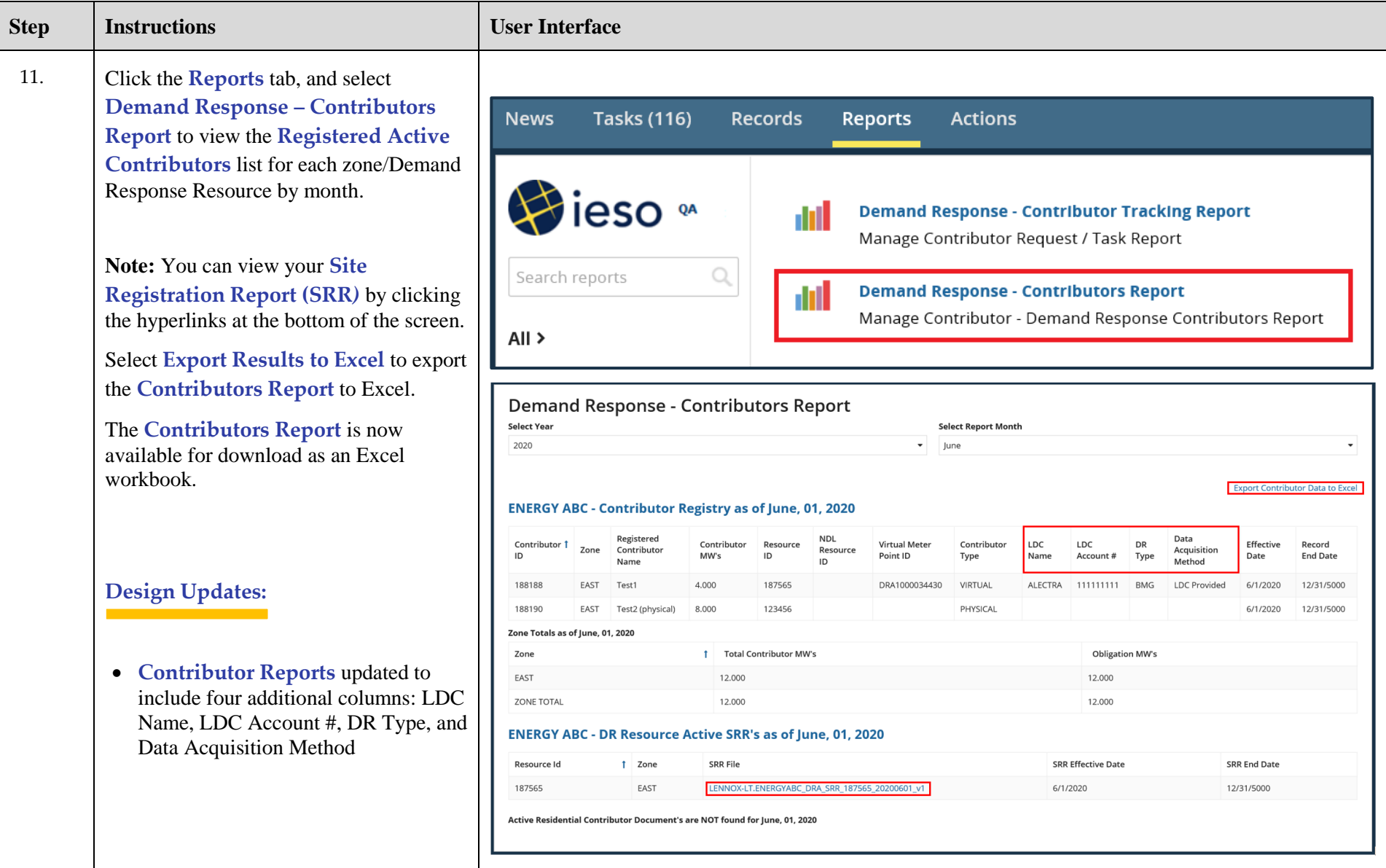

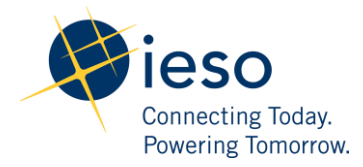

## How to Submit Demand Response Measurement Data

The following table provides step-by-step instructions, with accompanying screen captures, describing how to submit demand response measurement data using the **Online IESO** web-based registration system.

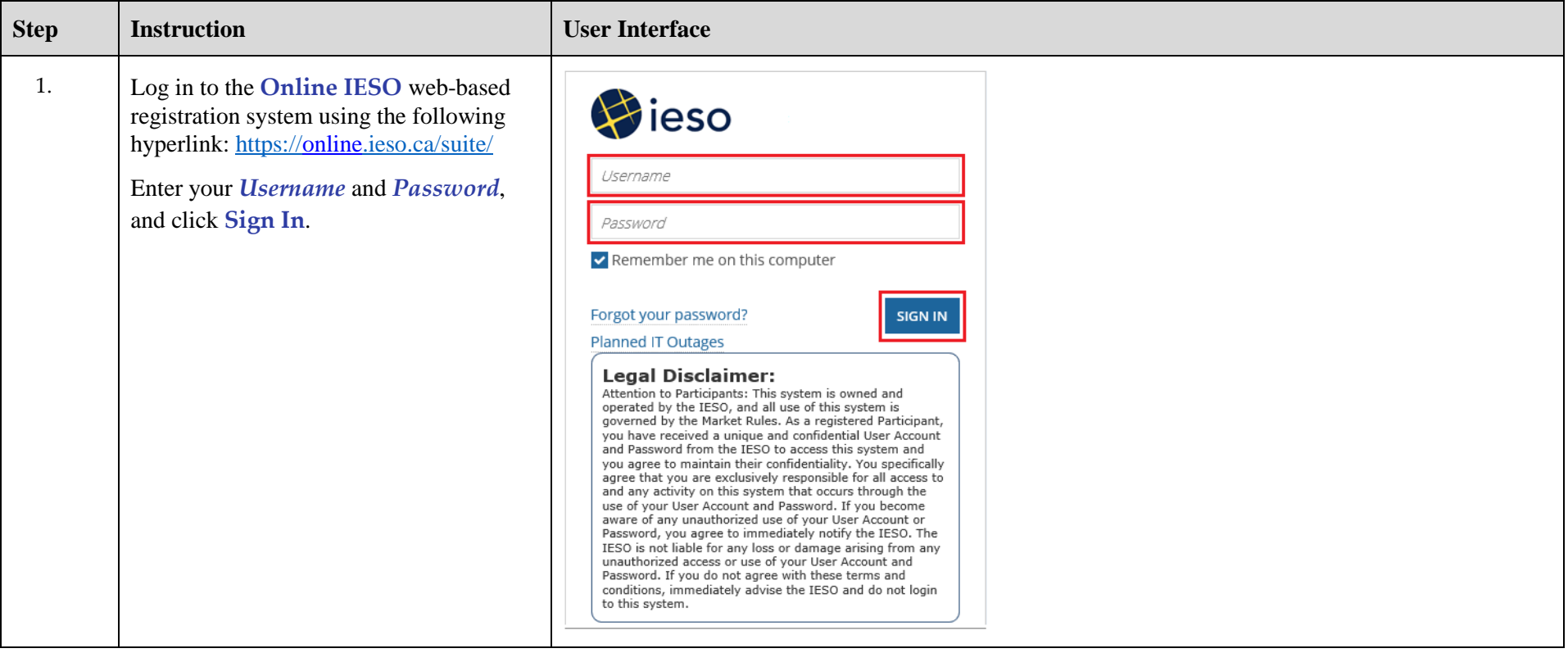

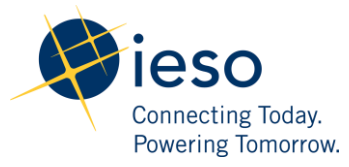

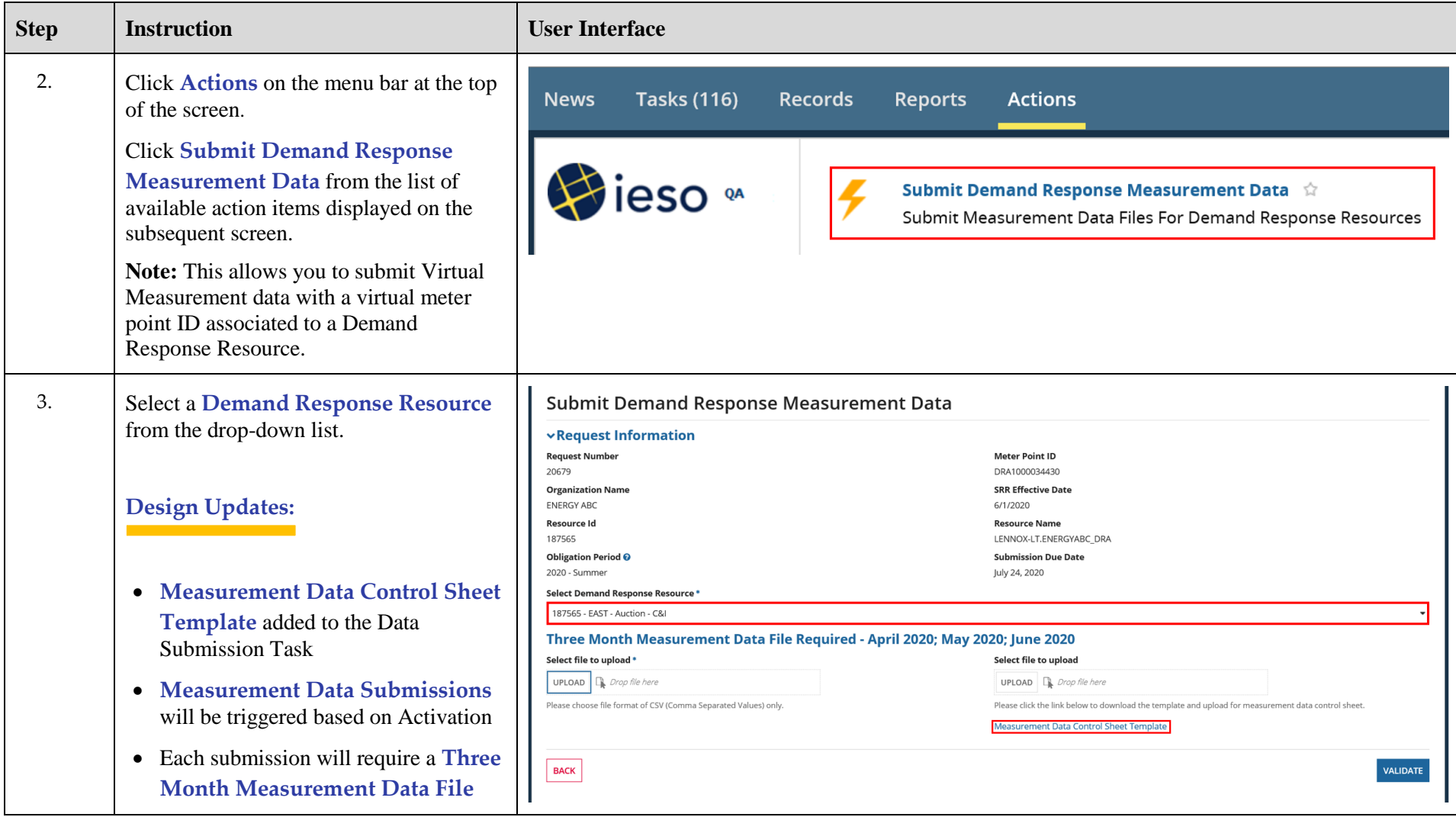

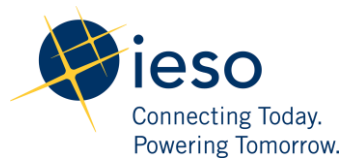

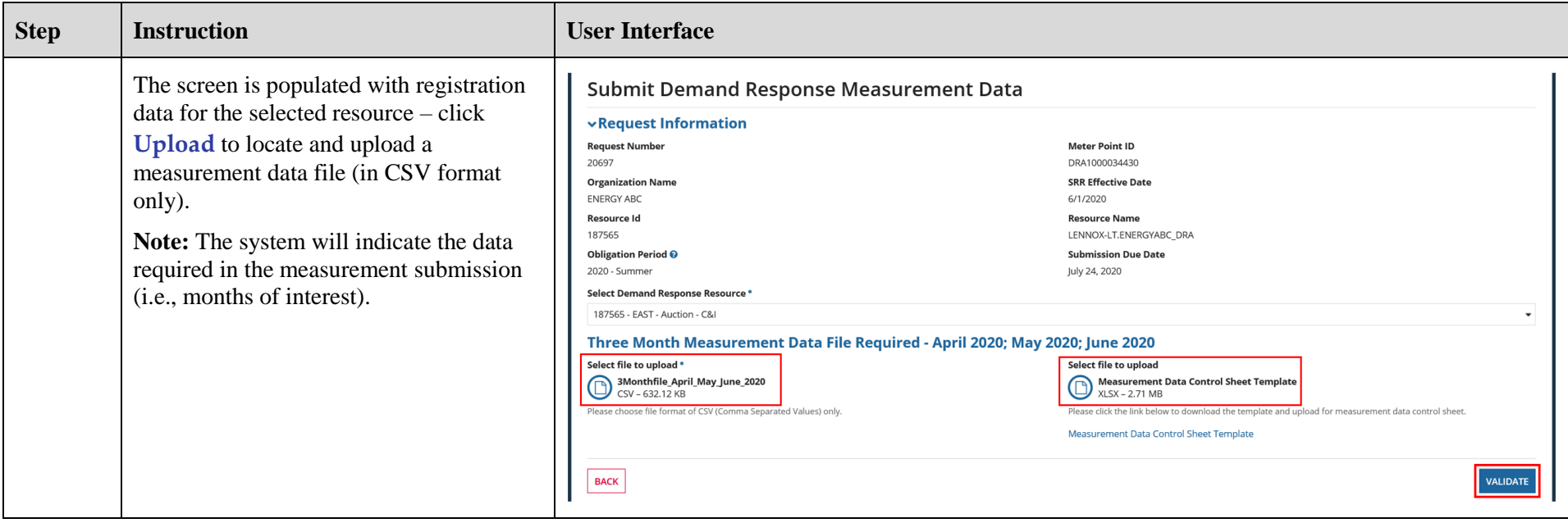

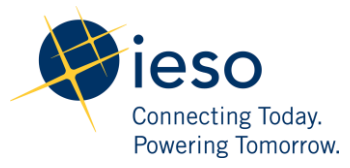

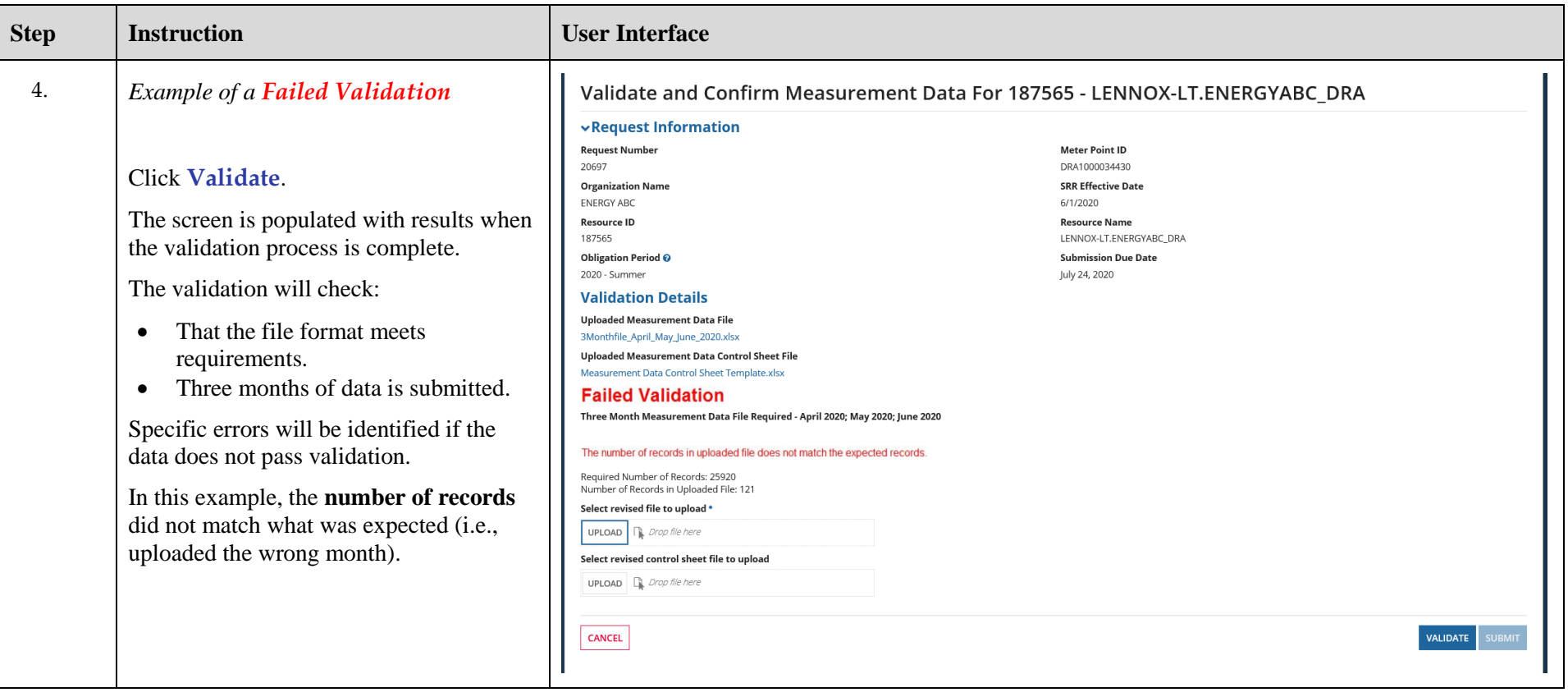

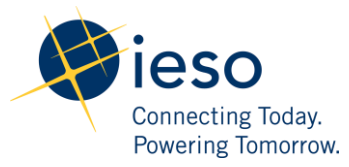

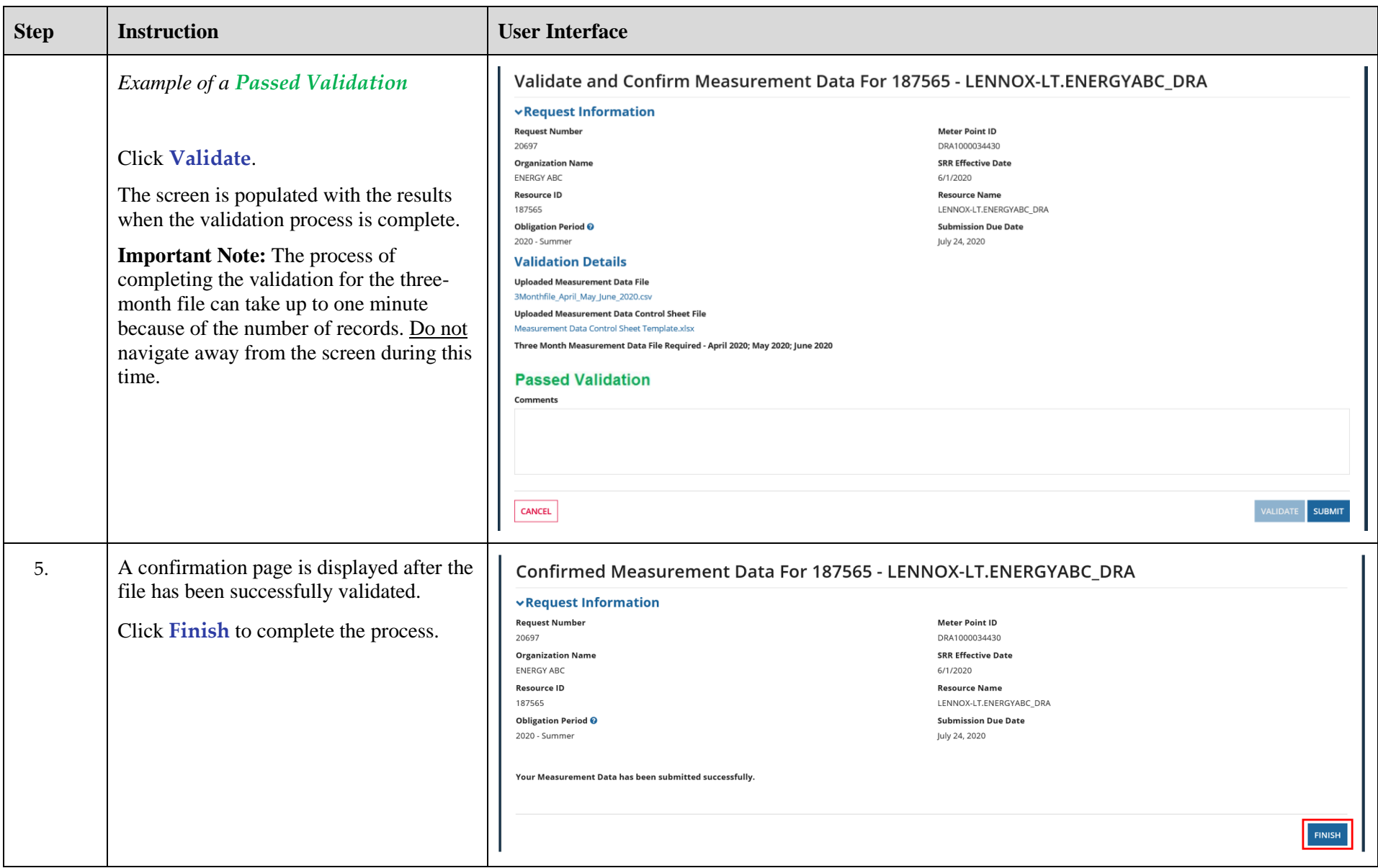

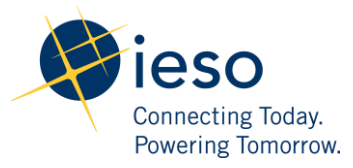

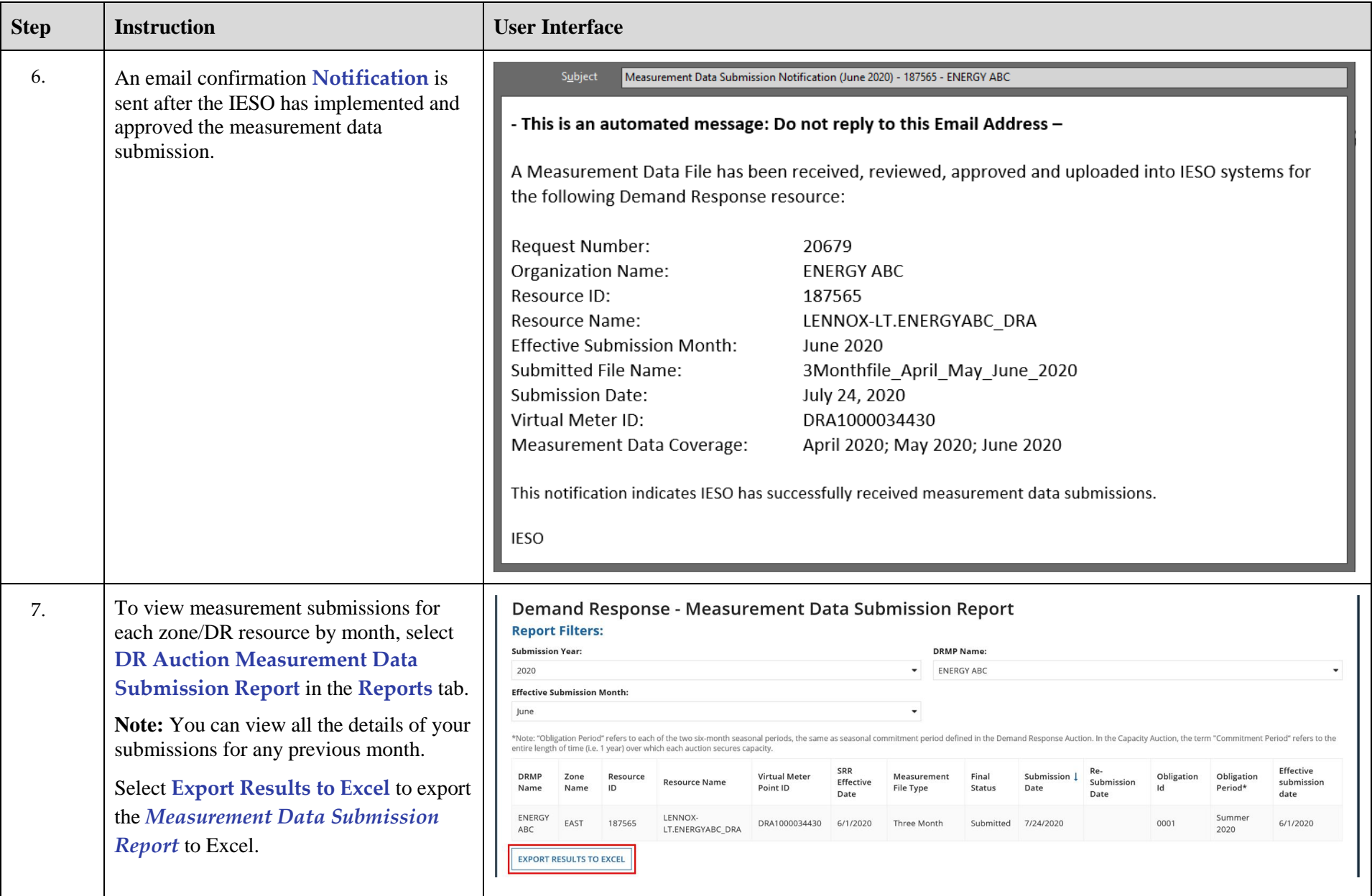

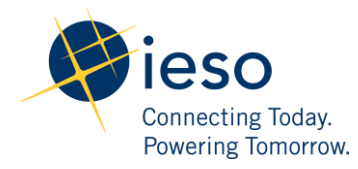

## How to Submit Audit Documentation

The following table provides step-by-step instructions, with accompanying screen captures, describing how to submit Demand Response Audit documentation using the **Online IESO** web-based registration system.

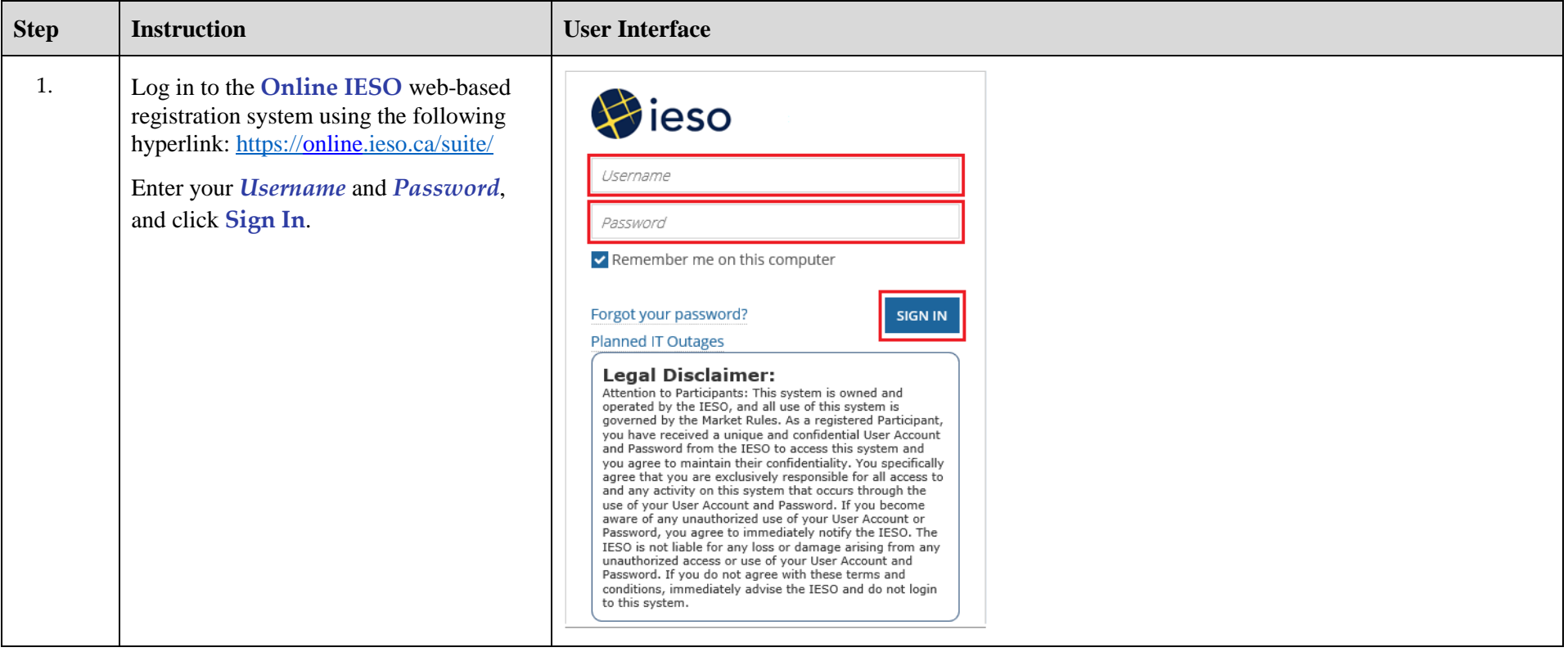

![](_page_20_Picture_0.jpeg)

![](_page_20_Picture_81.jpeg)

![](_page_21_Picture_0.jpeg)

![](_page_21_Picture_68.jpeg)

![](_page_22_Picture_0.jpeg)

![](_page_22_Picture_132.jpeg)

![](_page_23_Picture_0.jpeg)

![](_page_23_Picture_109.jpeg)

![](_page_24_Picture_0.jpeg)

![](_page_24_Picture_57.jpeg)